## Package 'logitT'

April 5, 2014

<span id="page-0-0"></span>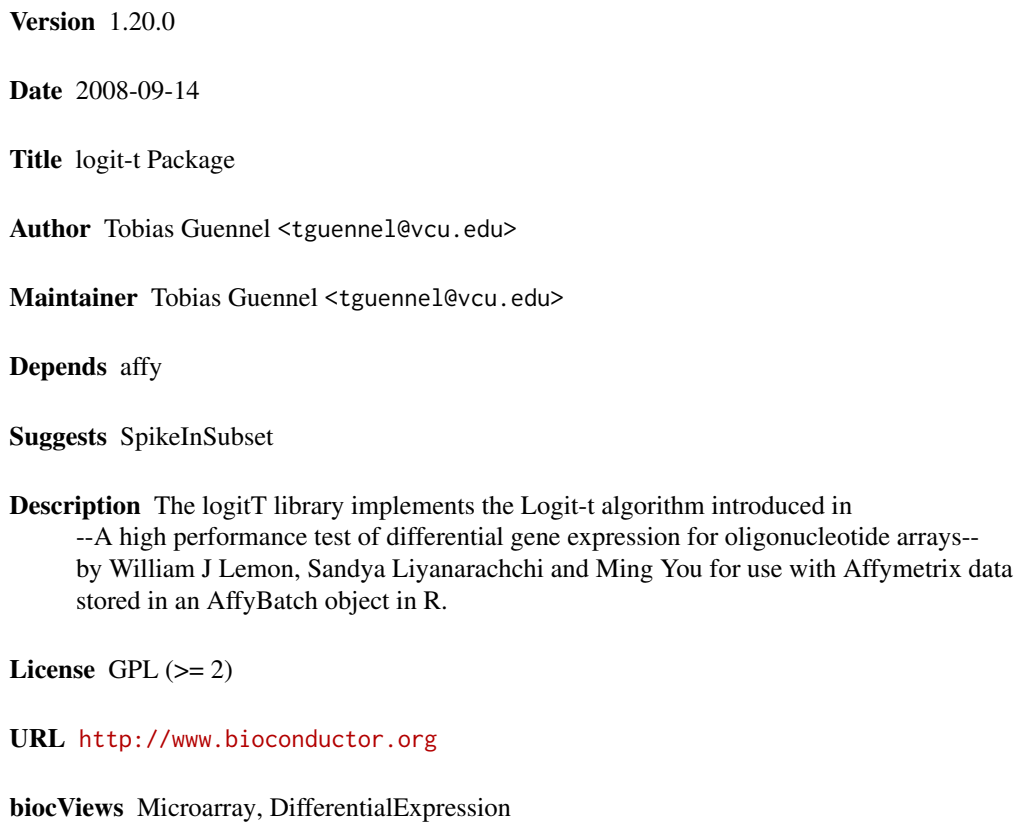

### R topics documented:

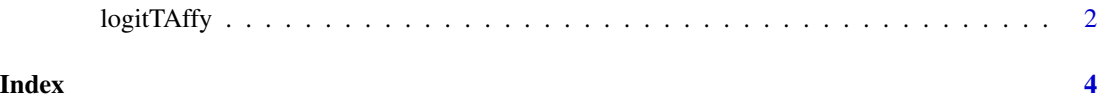

<span id="page-1-0"></span>

#### Description

This function takes an instance of AffyBatch and calculates t-statistics for tests of differential gene expression for oligonucleotide arrays using the Logit-t algorithm.

#### Usage

```
logitTAffy(object, group)
```
#### Arguments

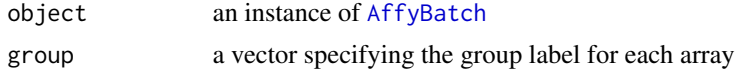

#### Details

For more details see the package vignette.

#### Value

A named vector containing the t-statistics for each probe set for each array.

#### Author(s)

Tobias Guennel <tguennel@vcu.edu>

#### References

William J Lemon, Sandya Liyanarachchi and Ming You (2003). A high performance test of differential gene expression for oligonucleotide arrays. Genome Biology 2003, 4:R67. http://genomebiology.com/2003/4/10/R67.

#### See Also

#### [AffyBatch](#page-0-0)

#### Examples

```
if(require(SpikeInSubset)){
library(SpikeInSubset)
data(spikein95)
logitTex<-logitTAffy(spikein95, group=c("A","A","A","B","B","B"))
logitTex[1:10] # extract t-statistics for first ten probe sets
logitTex[grep("AFFX-BioB-5_at",names(logitTex))] # extract t-statistics for specific probe set
pvals<-(1-pt(abs(logitTex),df=4))*2 # calculate two-sided p-values
signifgenes<-names(logitTex)[pvals<0.01] \qquad \qquad \qquad \qquad \qquad # find significant probe sets at 0.01 significanc
}else{
```
### logitTAffy

stop("Please install the SpikeInSubset package to run the example.")  $\mathcal{E}$ 

# <span id="page-3-0"></span>Index

AffyBatch, *2*

logitTAffy, [2](#page-1-0)